UROSEVIC\_RESPONSE\_TO\_IMIQUIMOD

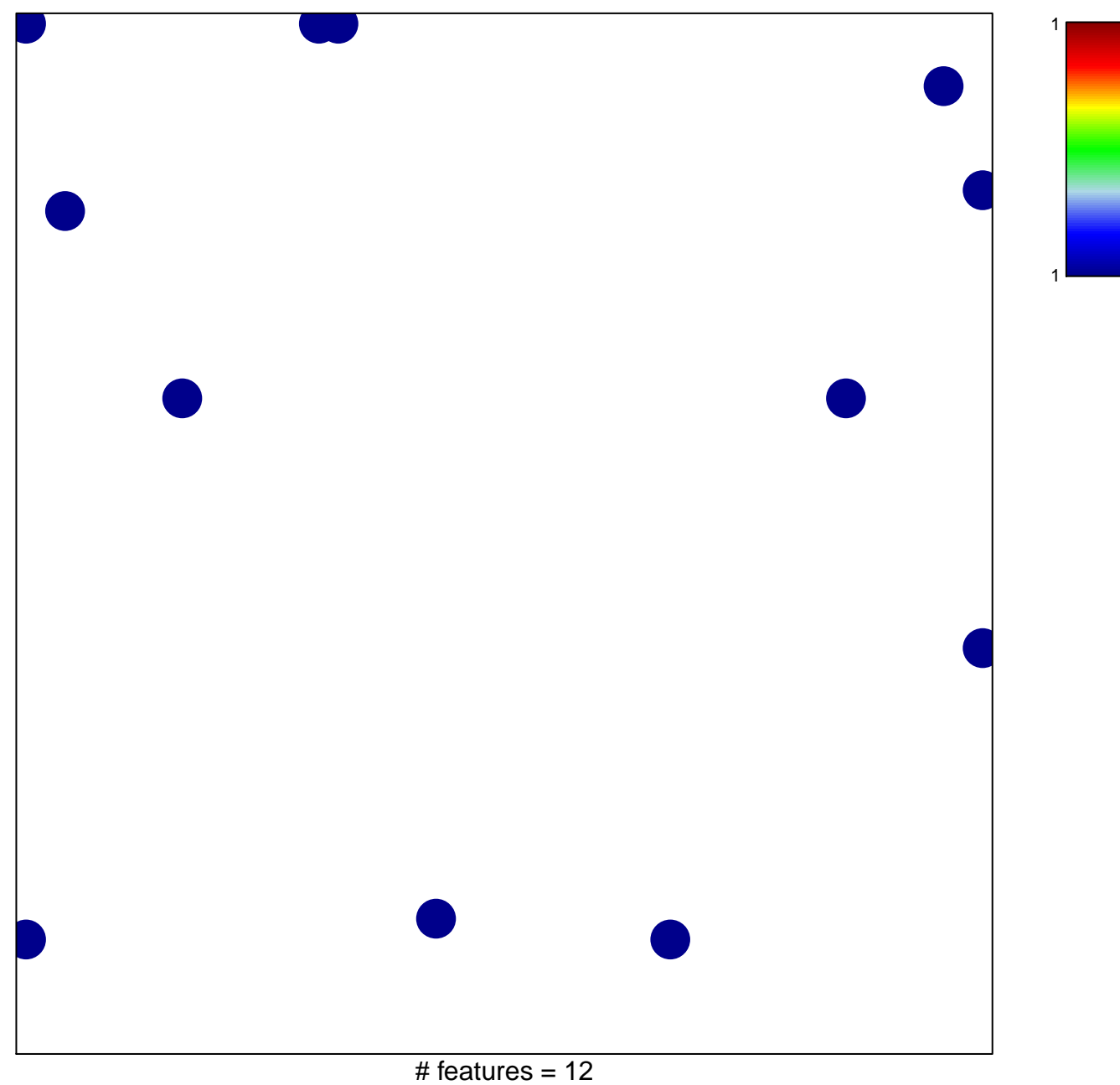

chi-square  $p = 0.82$ 

## **UROSEVIC\_RESPONSE\_TO\_IMIQUIMOD**

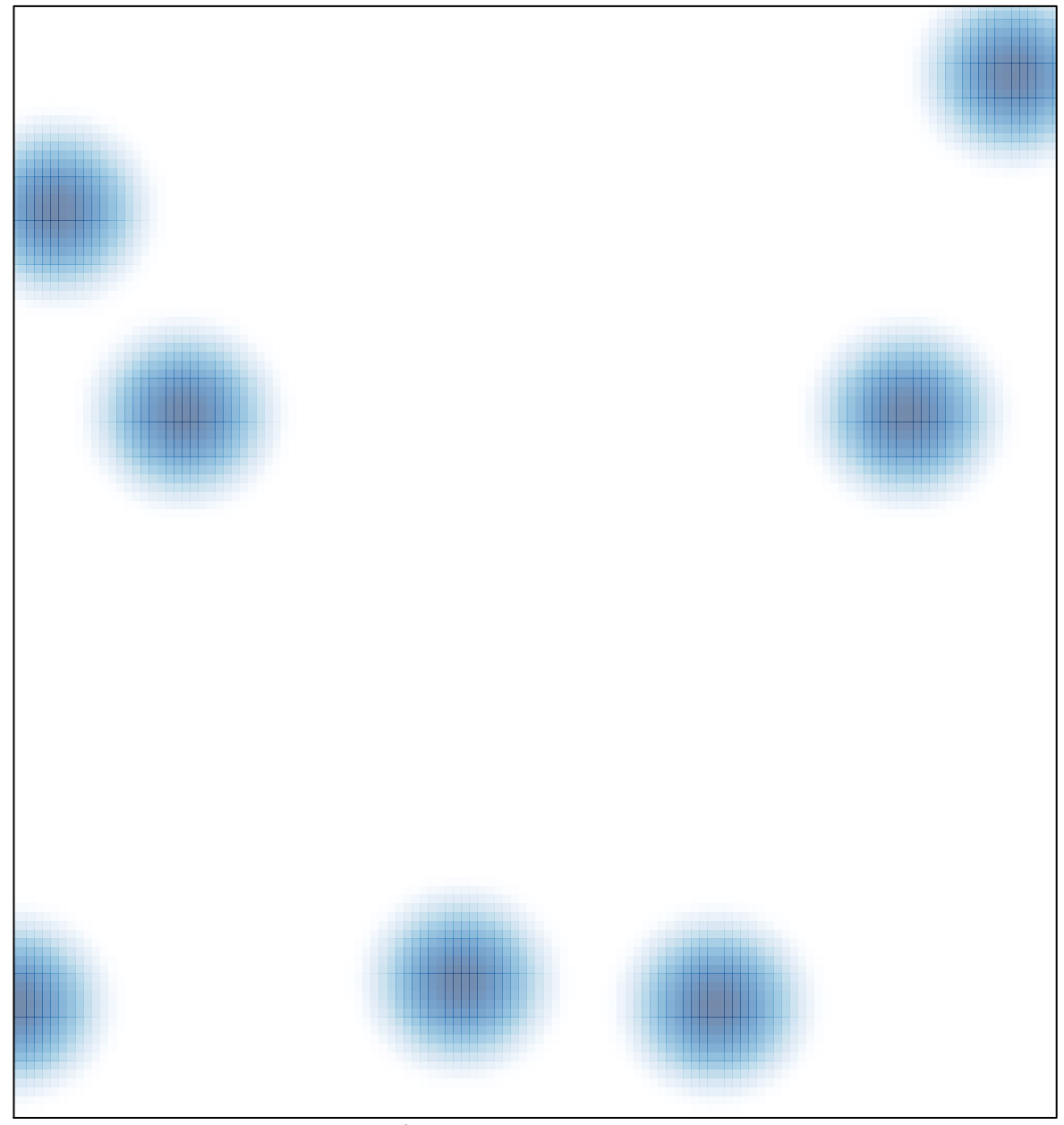

# features =  $12$ , max = 1